## *Programmation Fonctionnelle Compréhension sur les listes*

Luigi Santocanale LIF, Aix-Marseille Université Marseille, FRANCE

12 septembre 2013

K ロ ▶ K @ ▶ K 할 ▶ K 할 ▶ ... 할

 $299$ 

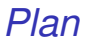

[La compréhension](#page-2-0)

[La fonction](#page-13-0) zip

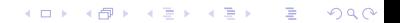

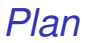

[La compréhension](#page-2-0)

[La fonction](#page-13-0) zip

<span id="page-2-0"></span>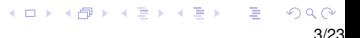

# *Compréhensions ensembliste*

En mathématiques, la compréhension est utilisée pour construire des nouveaux ensembles à partir d'ensembles donnés.

$$
\{x^2 \mid x \in \{1,...,5\}\}
$$

*L'ensemble* {1,4,9,16,25} *des tous les nombres x*<sup>2</sup> *tels que x est un élément de* {1...5}*.*

## *Compréhensions sur les listes*

En Haskell, une notation similaire est utilisée pour construire des nouvelles listes à partir de listes données.

#### $[x^2 \mid x \leq 1..5]$

*La liste* [1,4,9,16,25] *de tous les nombres x*<sup>2</sup> *tels que x est un élément de la liste* [1..5]*.*

# *Les générateurs I*

Remarques :

- L'expression x <- [1..5] est appelée *« générateur »*, car elle explique comment engendrer les valeurs de x.
- La compréhension peut avoir des *générateurs multiples*, séparés par des virgules. Par exemple :

 $>$   $[(x, y)$  |  $x$  <-  $[1, 2, 3]$ ,  $y$  <-  $[4, 5]$ ]  $[(1,4), (1,5), (2,4), (2,5), (3,4), (3,5)]$ 

Si on change l'ordre des générateurs, on change l'ordre des éléments dans la liste engendrée :

> $>$   $[(x,y)$  |  $y$  <-  $[4,5]$ ,  $x$  <-  $[1,2,3]$ ]  $[(1,4), (2,4), (3,4), (1,5), (2,5), (3,5)]$

**KORKARK KERKER DAGA** 

# *Les générateurs II*

Les générateurs multiples sont similaires à des boucles imbriquées ; les derniers générateurs correspondent à des boucles plus imbriquées, leurs variables changent plus fréquemment.

Par exemple :

$$
\begin{array}{rcl}\n> [ (x, y) & | & y <- [4, 5], & x <- [1, 2, 3]] \\
[ (1, 4), (2, 4), (3, 4), (1, 5), (2, 5), (3, 5)]\n\end{array}
$$

x <- [1,2,3] *est le dernier générateur, la valeur de* x *de chaque couple change plus fréquemment.*

## *Générateurs dépendants*

Les générateurs qui suivent peuvent contenir des variables introduites par les générateurs précédents.

#### $[(x, y) | x \leftarrow [1..3], y \leftarrow [x..3] ]$

*La liste* [(1,1),(1,2),(1,3),(2,2),(2,3),(3,3)] *de toutes les couples de nombres*  $(x, y)$  *tels que* x,y *sont des éléments de la liste* [1..3] *et* x < y*.*

*Exemple avec les générateurs dépendants*

En utilisant un générateur dépendant, nous pouvons définir une fonction qui concatène une liste de listes :

```
concat : : [a]] -> [a]concat xss = [x \mid xs \le -xss, x \le -xs]
```
Par exemple :

```
> concat [[1 ,2 ,3] ,[4 ,5] ,[6]]
[1, 2, 3, 4, 5, 6]
```
K ロ ▶ K @ ▶ K 할 ▶ K 할 ▶ (할 수 있어 안

La compréhension sur les listes peut utiliser des filtres pour restreindre les valeurs produits par les générateurs précédents.

```
[x \mid x \le -1.10], \text{ even } x]
```
*La liste* [2,4,6,8,10] *de tous les nombres* x *tels que* x *est un élément de la liste* [1..10] *et* x *est pair.*

#### *Example avec les filtres*

En utilisant les filtres, on peut définir une fonction qui envoie un entier positif vers la liste des ses facteurs :

factors :: Int -> [Int] factors  $n = [x | x \leftarrow [1..n], n \mod 4 x == 0]$ 

11/23

K ロ ▶ K @ ▶ K 할 ▶ K 할 ▶ 이 할 → 9 Q Q\*

Par exemple :

> factors 15  $[1, 3, 5, 15]$ 

Un entier positif est *premier* si ses uniques facteurs sont 1 et lui même.

En utilisant factors, nous pouvons définir une fonction qui décide si un nombre est premier :

> prime :: Int -> Bool prime  $n =$  factors  $n == [1, n]$

Par exemple :

```
> prime 15
False
> prime 7
True
```
Avec les filtres, nous pouvons définir une fonction qui retourne la liste de tous les premiers jusqu'à une limite donnée :

```
primes :: Int -> [ Int ]
primes n = [x \mid x \le -[2..n], prime x]
```
Par exemple :

> primes 40 [2 ,3 ,5 ,7 ,11 ,13 ,17 ,19 ,23 ,29 ,31 ,37]

13/23

K ロ ▶ K @ ▶ K 할 ▶ K 할 ▶ 이 할 → 9 Q Q\*

[La compréhension](#page-2-0)

<span id="page-13-0"></span>[La fonction](#page-13-0) zip

## *La fonction* zip

Une fonction importante de Prelude est zip qui mappe deux listes vers une liste de couples d'éléments correspondant.

15/23

K ロ ▶ K @ ▶ K 할 ▶ K 할 ▶ 이 할 → 9 Q Q\*

 $zip :: [a] \rightarrow [b] \rightarrow [(a,b)]$ 

Par exemple :

$$
\begin{array}{c}\n> zip \ [\ 'a \ ', \ 'b \ ', \ 'c \ ] \ [1,2,3,4] \\
[('a',1), ('b',2), ('c',3)]\n\end{array}
$$

Avec zip nous pouvons définir une fonction qui retourne la liste de toutes les paires d'éléments adjacents d'une liste :

16/23

K ロ ▶ K @ ▶ K 할 ▶ K 할 ▶ 이 할 → 9 Q Q\*

pairs  $: [a] \rightarrow [(a, a)]$ pairs  $xs = zip xs (tail xs)$ 

Par exemple :

> pairs [1 ,2 ,3 ,4]  $[(1, 2), (2, 3), (3, 4)]$  Avec pairs, nous pouvons définir une fonction qui décide si une liste est ordonnée :

> sorted  $::$  Ord  $a$  =>  $[a]$  -> Bool sorted xs = and  $[x < y | (x, y) <$ - pairs xs ]

> > 17/23

K ロ ▶ K @ ▶ K 할 ▶ K 할 ▶ 이 할 → 9 Q Q\*

Par exemple :

> sorted [1 ,2 ,3 ,4] True > sorted [1 ,3 ,2 ,4] False

Avec zip nous pouvons définir une fonction qui retourne la liste de toutes les positions d'un valeur dans une liste :

```
positions :: Eq a \Rightarrow a \Rightarrow [a] \Rightarrow [Int]positions x xs =
    [ i | (x', i) < -zip xs [0..n], x == x' ]where n = length xs - 1
```
18/23

K ロ > K @ > K 할 > K 할 > 1 할 > 9 Q @

Par exemple :

```
> positions 0 [1,0,0,1,0,1,1,0][1 ,2 ,4 ,7]
```
*Compréhension sur les chaînes de caractères*

Une chaîne de caractères est une séquence de caractères simples inclus entre doubles guillemets.

Par ailleurs, une chaîne est représentée, internement, comme une liste de caractères.

19/23

KO K K Ø K K E K K E K Y S K Y K K K K K

"abc" :: String signifie  $\lceil a' \cdot b' \cdot b' \cdot c' \rceil$  ::  $\lceil \text{Char} \rceil$  Les chaînes étant un type spécial de listes, toute fonction polymorphe qui opère sur les listes peut de même opérer sur les chaînes.

20/23

K ロ ▶ K @ ▶ K 할 ▶ K 할 ▶ (할 수 있어 안

Par exemple :

```
> length " abcde "
5
> take 3 " abcde "
" abc "
> zip "abc" [1, 2, 3, 4][( 'a', 1), ('b', 2), ('c', 3)]
```
De façon semblable, la compréhension peut opérer sur les chaînes de caractères.

Par exemple : une fonction qui compte le nombre de lettres en minuscule dans une chaîne :

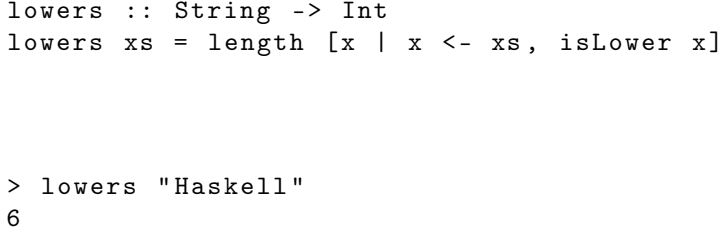

21/23

K ロ ▶ K @ ▶ K 할 ▶ K 할 ▶ 이 할 → 9 Q Q\*

### *Exercices I*

1. Un triplet (*x*,*y*,*z*) d'entiers positifs est dit *de Pythagore* si  $x^2 + y^2 = z^2$ .

Définissez, en utilisant la compréhension, une fonction

```
pyths :: Int \rightarrow [(Int, Int, Int)]
```
qui envoie un entier *n* vers la listes de tous les triplets de Pythagore avec composantes dans [1..n]. Par exemple :

```
> pyths 5
[(3, 4, 5), (4, 3, 5)]
```
2. Un nombre positif est *parfait* s'il est la somme de tous ses facteurs, sauf lui même. En utilisant la compréhension, définissez une fonction

```
perfects :: Int -> [ Int ]
```
**K ロ X (日) X 제공 X 제공 X 기공 등 10 이 Q Q 이** 

### *Exercices II*

qui retourne la liste de tous les nombres parfaits, jusqu'à la limite passée en paramètre.

Par exemple :

> perfects 500 [6 ,28 ,496]

3. Le produit scalaire de deux listes d'entiers *xs* et *ys* de longueur *n* est la somme des produits des entiers correspondants :

$$
x\mathbf{s}\cdot y\mathbf{s}=\sum_{i=0}^{n-1}x\mathbf{s}_i*y\mathbf{s}_i.
$$

Utilisant la compréhension, définissez une fonction qui retourne le produit scalaire de deux listes.